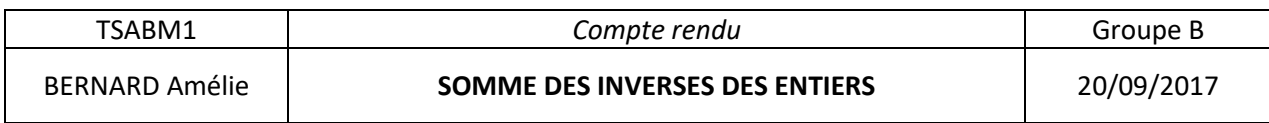

Sujet : Etudier la somme des inverses des entiers.

Création d'un algorithme capable de calculer et d'énumérer la somme des inverses des entiers de 1 à 10, c'est-à-dire de  $\frac{1}{1}, \frac{1}{2}$  $\frac{1}{2}, \ldots, \frac{1}{10}$  $\frac{1}{10}$ .

Avec comme variables :

- S : La somme de ces inverses.
- n : Les entiers dans l'intervalle [1 ;10]

Algorithme obtenu avec CoffeeScript : Résultats :

 $S=0$ for n in [1..10]  $S=S+1/n$ affiche S

Algorithme lancé 1 1.5 1.8333333333333333 2.083333333333333 2.283333333333333 2.4499999999999997 2.5928571428571425 2.7178571428571425 2.8289682539682537 2.9289682539682538 Algorithme exécuté en 29 millisecondes

Suite à ces résultats, création d'un nouvel algorithme capable de nous donner une courbe représentative à plus grande échelle, cette fois de 1 à 50, en augmentant l'intervalle, le résultat obtenu sera plus significatif.

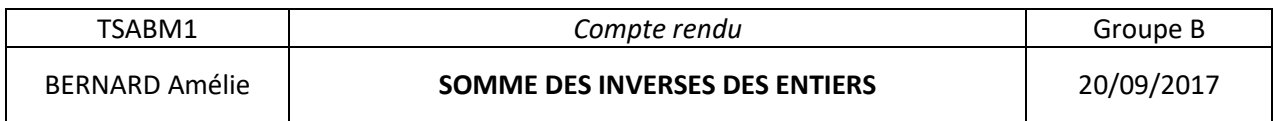

Algorithme donnant le graphique de la somme des inverses des entiers :

 $S=0$  $u = [0]$ for n in [1..50]  $S = S + 1/n$  u.empile S dessineSuite u, 50, 0, 5

Graphique résultant de l'algorithme précédent :

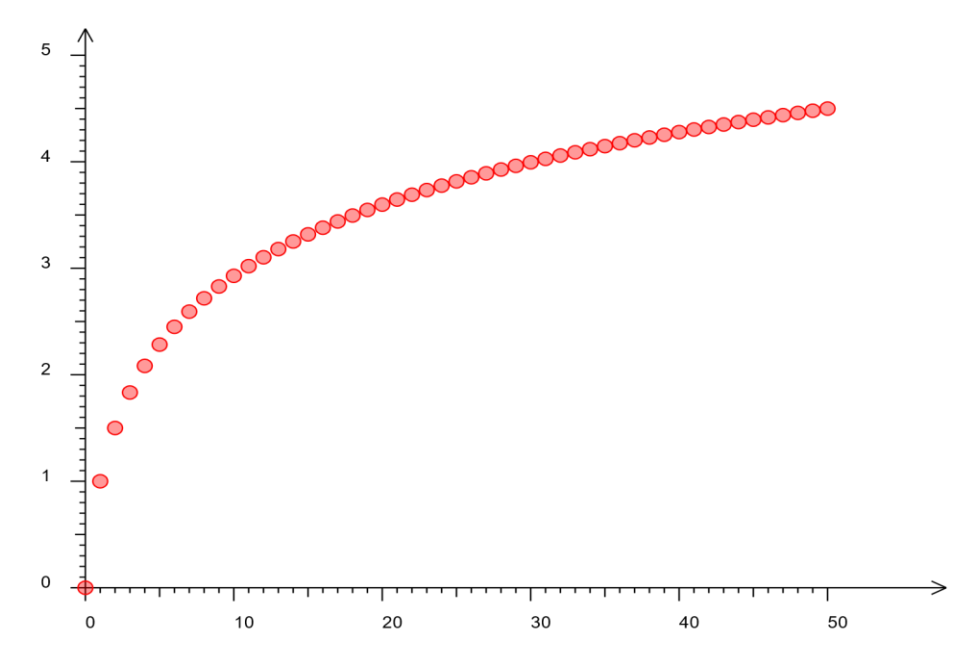

On remarque une ressemblance avec le graphique de la fonction logarithme népérien. Les résultats augmentent rapidement jusqu'à 10 puis de plus en plus lentement.

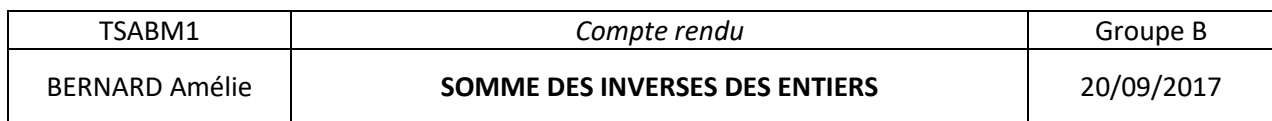

Critique :

Etant donné la ressemblance du graphique précédent avec celui de la fonction logarithme népérien, un dernier algorithme a été créé intégrant cette fonction dans le but de faire une critique sur le résultat précédent.

 $S=0$  $u=[0]$ for n in [1..50]  $S=S+1/n$  u.empile S-ln(n) affiche S-ln(n) dessineSuite u, 50, 0, 5

Graphique résultant du dernier algorithme :

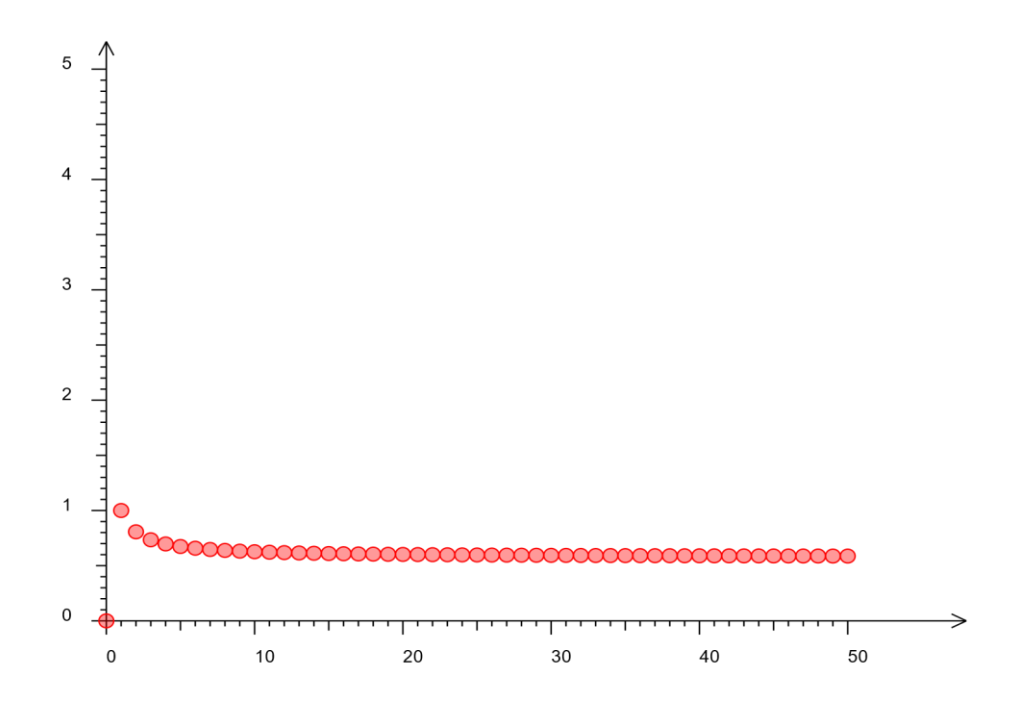

On remarque que celui-ci ressemble à une partie du graphique de la fonction inverse  $f(x) = \frac{1}{x}$  $\frac{1}{x}$ .